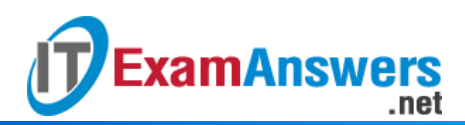

# **[Updated Constantly] HERE**

**Introduction to Linux I – Chapter 24 [Exam Answers 2019 + PDF file](https://itexamanswers.net/introduction-to-linux-i-chapter-24-exam-answers.html)**

- 1. **Which of the following are** mount **options used for disk quotes? (choose two)**
	- **usrquota**
	- **groupquota**
	- **userquota**
	- **grpquota**
- 2. **In which file are** mount **options placed to support disk quotas?**
	- /etc/mount
	- /etc/ftab
	- /etc/mtab
	- **/etc/fstab**
- 3. **How can you use quotas to limit the number of files a user can create?**
	- **By setting an inode limit**
	- **By setting a stat limit**
	- **By setting an object limit**
	- **By setting a node limit**
- 4. **Which command produces a list of users of groups and their quota statistics?**
	- warnquota
	- quotarpt
	- **repquota**
	- quota
- 5. **If you want to enable or disable the enforcement of quotas, as administrator you can**

**use \_\_\_\_\_ and \_\_\_\_\_. (choose two)**

- **quotaon**
- quotauncheck
- **quotacheck**
- **quotaoff**
- 6. **Which command is used to create or update the quota database files?**
	- **quotactl**
	- **quotadb**
	- **-** dbquota
	- **quotacheck**

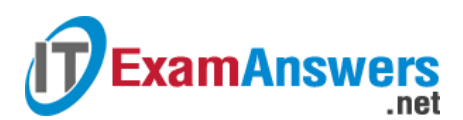

- 7. **To be able to modify a user's quotas with a non-interactive command, you can use:**
	- **quota**
	- edquota
	- **setquota**
	- **sedquota**
- 8. **By default, the** edquota **command will use which editor?**
	- gedit
	- joe
	- **vi**
	- **Exercise**
- 9. **To view an individual's quota usage, an administrator can use:**
	- **quotactl**
	- stat
	- **quota**
	- **sedquota**
- 10. **With disk quotas you can limit: (choose two)**
	- **How many files a user can use in a filesystem**
	- What permissions can be placed on files in a filesystem
	- What type of files a user can have in a filesystem
	- **How much space a user can use in a filesystem**
- 11. **Which of the following filesystems are good choices to implement disk quotas:**

#### **(choose two)**

- **The /tmp filesystem**
- **The /home filesystem**
- The /bin filesystem
- The /usr filesystem
- 12. **The first step to creating a disk quota is:**
	- **Edit the /etc/fstab file**
	- Use the quotaon command
	- Reboot the system
	- Use the edquota command

#### 13. **When added to the /etc/fstab file, the** userquota **option will:**

- Allow for both user and group quotas in the filesystem
- **Result in an error message, since userquota is an invalid option**
- **Allow for user quotas in filesystem**
- Allow for group quotas in the filesystem

# 14. **Which command will remount the** */data* **filesystem using the option from**

## **the** */etc/fstab* **file?**

**ExamAnswers** 

mount -o remount /dev/sda1 /data

.net

- **mount -o remount /data**
- mount -o mount /data
- 15. **To create both user and group quota databases with the** quotacheck **command, use the**
	- **\_\_\_ and \_\_\_ options. (choose two)**
	- -a
	- **-g**
	- **-u**
	- -i

16. **The** quotacheck **command creates databases with which names? (choose two)**

- **aquota.group**
- **aquota.user**
- group.quota
- user.quota

## 17. **Which of the following are true about soft limits? (choose two)**

- A user cannot exceed a soft limit
- Soft limits can only be applied to blocks, not the number of inodes
- **A warning will appear on the screen if a user reaches the soft limit**
- **The grace period starts once the soft limit is reached**
- 18. **Which of the following are true about hard limits? (choose two)**
	- The grace period starts once the hard limit is reached
	- Hard limits can only be applied to blocks, not the number of inodes
	- **A user cannot exceed a hard limit**
	- **An error will appear on the screen if a user reaches the hard limit**

19. **If a user has exceeded the block soft quota and the grace period has expired, what**

#### **happens?**

- Nothing, the user can still continue to use files as normal
- The question is invalid because users cannot exceed block soft quota limits
- The user will lose data, as files will be deleted automatically by the kernel.
- **The soft limit becomes a hard limit until the user goes below the soft limit again**

# 20. **The \_\_\_\_ option can be used with the** edquota **command to copy the quota limits from one user account to another.**

- -u
- -d

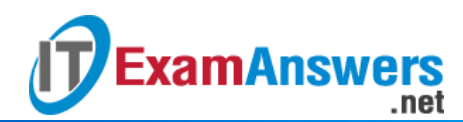

- **-p**
- $-c$

21. **To have the** quotacheck **create or update all quota databases, use the \_\_\_ option.**

- **-a**
- $-u$
- $-g$
- $-0$

22. **Which command will display the block size of a filesystem?**

- **showe2fs**
- displaye2fs
- **tune2fs**
- printe2fs

23. **Which option to the** df **command displays the number of inodes in a filesystem?**

- **-i**
- -I
- $-$ ino
- -nodes

24. **Which option to the** df **command displays the size of a filesystem in "human readable"**

**format?**

- $-g$
- No option will provide this feature
- **-h**
- -human

25. **Which option to the** edquota **command allows you to modify grace periods?**

- $-$ p
- **-t**
- $-$ w
- $-u$

26. **Which option to the** quotaon **command displays which filesystems have quotas turned**

- **on for?**
- $-fs$
- $-$ f
- **-p**
- $-$ w

27. **You can display current filesystem space usage with the \_\_\_\_\_ command.**

ls

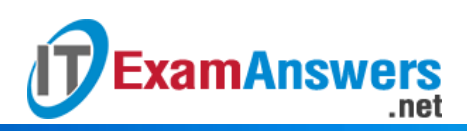

- dw
- **df**
- du